## SAP ABAP table J\_7LC18 {REA Change Fields}

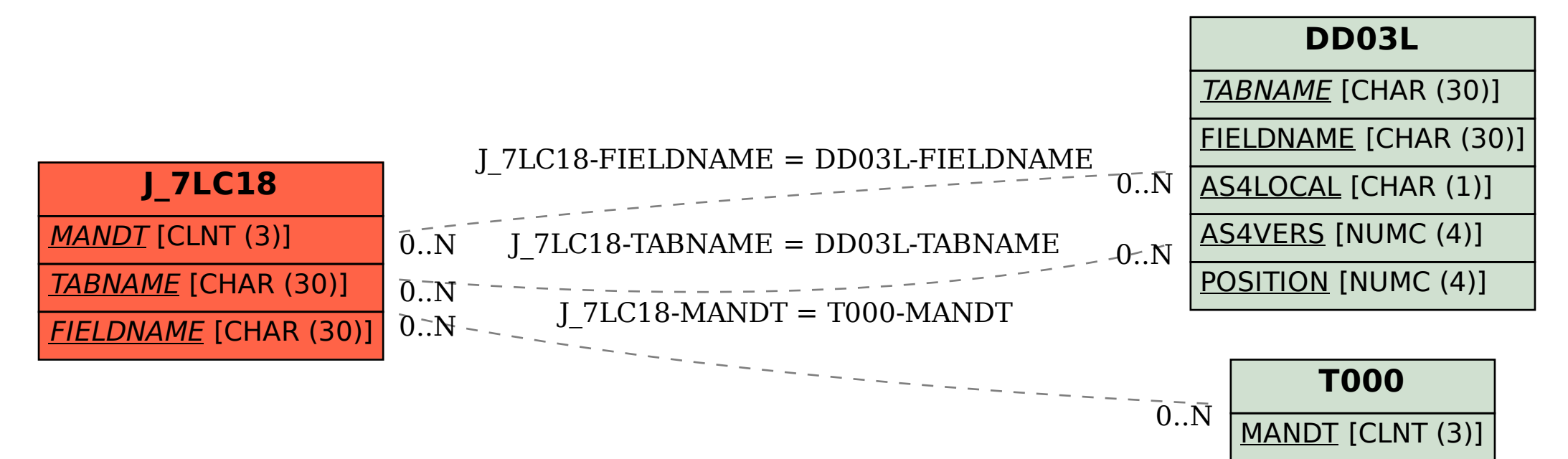